# 16 Quer durch den Gemüsegarten mit POV-Ray

In diesem Kapitel werden bereits behandelte Konzepte wie **Funktionen**, **Geometrie**, **Trigonometrie** und **Gleichungen** vertieft und zur Anwendung gebracht. Neben dem vertieften Verständnis und präziser Anwendung steht auch der spielerische Umgang mit Mathematik im Vordergund. Es soll ein kleiner Einblick gewonnen werden, wohinter sich überall Mathematik verbirgt und wie damit kreativ umgegangen werden kann.

Neue Konzepte wie **Vektorgeometrie** oder **Parameterdarstellung von Kurven** werden eingefuhrt. ¨

*POV-Ray* ist eine Programmiersprache, mit der drei-dimensionale Szenen beschrieben werden können. Die Darstellung dieser Szenen entsteht durch das Zurückverfolgen von Lichtstrahlen. Damit können annähernd fotorealistische Bilder erzeugt werden.

# **16.1 Vektorgeometrie**

Die Vektorgeometrie fokussiert auf die algebraische Beschreibung von geometrischen Objekten im Raum (oder der Ebene), wie z.B. Punkte, Vektoren, Geraden und Ebenen.

### **16.1.1 Koordinatensystem, Punkte**

In der Regel wird ein **rechtsdrehendes** Koordinatensystem verwendet, d.h. *x*-, *y*- und *z*-Achse sind orientiert wie **Daumen** (*x*), **Zeigefinger** (*y*) und **Mittelfinger** (*z*) der **rechten Hand**.

In Skizzen wird das Koordinatensystem im Schrägbild mit der *x*-Achse 45° nach unten links, der *y*-Achse nach rechts und der *z*-Achse nach oben dargestellt. Typischerweise ist eine *x*-Einheit auf dem Papier die Hälfte der negativen Summe einer *y*- und *z*-Einheit.

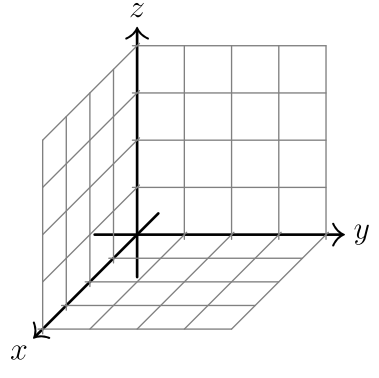

<span id="page-0-0"></span>**[Aufgabe 294](#page-6-0)** Skizzieren Sie ein 3-dimensionales Koordinatensystem im Schrägbild und zeichnen Sie folgende Punkte ein:

a)  $A = (3, 4, 2)$  b)  $B = (2, 5, 3)$  c)  $C = (-3, -1, 2)$  d)  $D = (-2, 1, -4)$  e)  $E = (-3, -3, -2)$ 

# **16.1.2 Vektoren**

Ein Vektor ist definiert durch eine Richtung und eine Länge. Dargestellt werden Vektoren z.B. als Pfeile. Relevant davon ist aber nur Richtung und Länge, aber **nicht die Lage** im Raum. D.h. ein Vektor kann durch unendlich viele Pfeile dargestellt werden.

Ein spezieller Vektor ist der **Nullvektor** mit der Länge Null, notiert als  $\vec{0}$ . Es macht mathematisch Sinn (einfachere Formeln und Definitionen) zu definieren, dass der Nullvektor jede m¨ogliche Richtung hat. Er ist also zu jedem anderen Vektor parallel (und auch rechtwinklig).

Ein Vektor kann z.B. eine Verschiebung darstellen oder eine Geschwindigkeit.

Ein Vektor kann in seine **Komponenten** zerlegt werden, d.h. um wieviel der Vektor in *x*-, *y*- und *z*-Richtung zeigt.

# **Merke** Vektor

Ein Vektor wird mit einem Buchstaben und einem Pfeil darüber geschrieben. Die Komponenten werden zwischen runden Klammern übereinander geschrieben:

$$
\vec{v} = \begin{pmatrix} x \\ y \\ z \end{pmatrix}.
$$

<span id="page-0-1"></span>**[Aufgabe 295](#page-6-1)** Zeichnen Sie folgende Vektoren als Pfeile (beginnend im Ursprung) im Schrägbild ein:

$$
\vec{a} = \begin{pmatrix} 1 \\ 3 \\ 1 \end{pmatrix} \qquad \vec{b} = \begin{pmatrix} -2 \\ 1 \\ 2 \end{pmatrix} \qquad \vec{c} = \begin{pmatrix} 1 \\ -1 \\ -2 \end{pmatrix} \qquad \vec{d} = \begin{pmatrix} -4 \\ -1 \\ -3 \end{pmatrix} \qquad \vec{e} = \begin{pmatrix} 2 \\ -1 \\ 2 \end{pmatrix}
$$

**Merke** Ortsvektor

«Fixiert» man einen Vektor  $\vec{v}$  am Nullpunkt  $O = (0,0,0)$ , zeigt er zum Punkt  $P = (p_1, p_2, p_3)$  mit den gleichen Koordinaten wie die Komponenten von  $\vec{v}$ :

$$
\vec{v} = \vec{OP} = \begin{pmatrix} p_1 \\ p_2 \\ p_3 \end{pmatrix}.
$$

*OP~* ist der **Ortsvektor** von *P*.

Ein Punkt ist fixiert im Raum, im Gegensatz zu einem Vektor, der durch einen Pfeil mit beliebiger Lage darstellt werden kann (Richtung und Länge sind aber fix).

### 16.1.3 Länge eines Vektors

<span id="page-1-0"></span>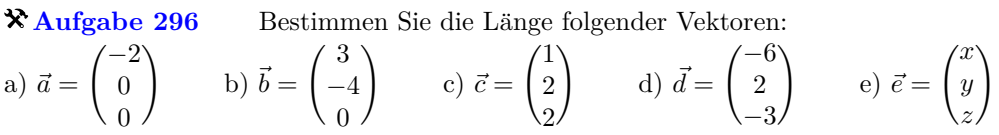

**#\* Aufgabe 297** Finden Sie weitere Vektoren mit ganzzahligen Komponenten und ganzzahliger Länge.

**Merke** Betrag eines Vektors

Der Betrag (bzw. Länge) eines Vektors  $\vec{v}$  berechnet sich aus den Komponenten  $v_1, v_2$  und  $v_3$  wie folgt:

$$
|\vec{v}| = \left| \begin{pmatrix} v_1 \\ v_2 \\ v_3 \end{pmatrix} \right| =
$$

# **16.1.4 Vektor zwischen zwei Punkten**

<span id="page-1-1"></span>**[Aufgabe 298](#page-6-3)** Gegeben sind die Punkte  $A = (3, -4, -1), B = (-1, 2, 3)$  und  $C = (1, -1, 1)$ . Berechnen Sie die Komponenten des Vektors a)  $\vec{a} = \vec{AB}$  (d.h. Startpunkt in *A*, Endpunkt in *B*). Analog dazu b)  $\vec{b} = \vec{AC}$ und c)  $\vec{c} = \vec{CB}$ .

Was schliessen Sie aus dem Resultat von b) und c)? Machen Sie nötigenfalls eine Skizze der Situation.

**Merke** Vektor zwischen Punkten

Die Komponenten vom Vektor *AB~* (vom Punkt *A* zum *B*) berechnet man, indem man von den Koordinaten des Endpunktes die Koordinaten des Anfangspunktes subtrahiert. Kurz: **Endpunkt minus Anfangspunkt.**

# **16.1.5 Summe zweier Vektoren**

**Merke** Summe von Vektoren

Die Summe zweier Vektoren  $\vec{c} = \vec{a} + \vec{b}$  erhält man, indem man den Anfang des zweiten Vektors  $\vec{b}$  an das Ende des Vektors  $\vec{a}$  hängt. Die Summe  $\vec{c}$  zeigt dann vom Anfang von  $\vec{a}$  zum Ende von  $\vec{b}$ . Sind die Vektoren mit Komponenten gegeben, wird komponentenweise addiert:

$$
\vec{c} = \begin{pmatrix} c_1 \\ c_2 \\ c_3 \end{pmatrix} = \vec{a} + \vec{b} = \begin{pmatrix} a_1 \\ a_2 \\ a_3 \end{pmatrix} + \begin{pmatrix} b_1 \\ b_2 \\ b_3 \end{pmatrix} = \begin{pmatrix} a_1 + b_1 \\ a_2 + b_2 \\ a_3 + b_3 \end{pmatrix}
$$

<span id="page-2-0"></span>**[Aufgabe 299](#page-6-4)** Bilden Sie alle möglichen Summen von:  $\vec{a} =$  $\sqrt{2}$ −1 3  $\setminus$  $, \vec{b} =$  $\sqrt{-3}$ 2 1  $\setminus$  $, \vec{c} =$  $\sqrt{1}$ −1 −4  $\setminus$ .

### **16.1.6 Skalare Multiplikation**

Vektoren können mit Zahlen (Skalaren) multipliziert werden. Dabei ändert sich die Länge des Vektors. Er wird gestreckt (skaliert). Die Richtung bleibt gleich für positive Zahlen. Für negative Zahlen dreht sich die Richtung um.

**Merke** Skalare Multiplikation

$$
\text{ Für } \lambda \in \mathbb{R} \text{ und } \vec{v} = \begin{pmatrix} v_1 \\ v_2 \\ v_3 \end{pmatrix} \text{ gilt:} \qquad \lambda \vec{v} = \lambda \begin{pmatrix} v_1 \\ v_2 \\ v_3 \end{pmatrix} = \begin{pmatrix} \lambda v_1 \\ \lambda v_2 \\ \lambda v_3 \end{pmatrix} \qquad \text{und} \qquad |\lambda \vec{v}| = |\lambda| \cdot |\vec{v}|
$$

<span id="page-2-1"></span>**Aufgabe 300** Beweisen Sie die letzte Gleichung in obiger Merke-Box.

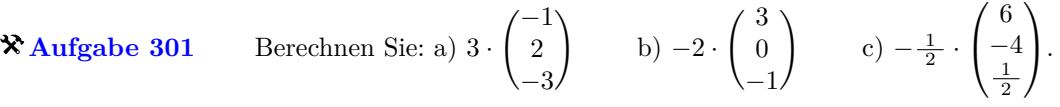

**X [Aufgabe 302](#page-7-1)** Skalieren Sie die Vektoren so, dass sie die gegebene Länge erreichen:

a) 
$$
\vec{a} = \begin{pmatrix} -2 \\ 2 \\ -1 \end{pmatrix}
$$
, Länge 6 b)  $\vec{b} = \begin{pmatrix} 3 \\ -6 \\ -2 \end{pmatrix}$ , Länge 1 c)  $\vec{c} = \begin{pmatrix} x \\ y \\ z \end{pmatrix}$ , Länge 1.

**Merke** Einheitsvektoren

Wird ein von Null verschiedener Vektor durch seine Länge dividiert, entsteht ein **Einheitsvektor** (Länge 1).

<span id="page-2-2"></span>
$$
\frac{\vec{v}}{|\vec{v}|}
$$
hat die Länge 1 und Richtung von  $\vec{v}$ .

<span id="page-2-3"></span>**[Aufgabe 303](#page-7-2)** Ein durchschnittlicher Gleitschirm heute fliegt mit ca. 36 km/h über Grund und einer Gleitzahl von ca. 8 (Kehrwert der Steigung).

Man nimmt an, ein Gleitschirm fliegt bei Windstille genau in *x*-Richtung (*z*-Achse nach oben).

a) Bestimmen Sie die Komponenten des Geschwindigkeitsvektors in m/s.

b) Es herrscht ein Gegenwind von 18 km/h. Berechnen Sie den Geschwindigkeitsvektor uber Grund und die ¨ effektive Gleitzahl.

c) Gleiche Frage wie b) aber mit Rückenwind von 18 km/h.

d *?* ) Es herrscht Seitenwind (d.h. genau in *y*-Richtung) von 18 km/h. Um wieviel Grad kommt der Gleitschirm vom Kurs ab?

e *?* ) In welche Richtung (angegeben in Grad) muss der Gleitschirm fliegen, damit er bei 18 km/h Seitenwind effektiv in *x*-Richtung fliegt? Wie gross ist dann die effektive Gleitzahl? Konstruieren Sie erst, berechnen Sie dann in einem zweiten Schritt.

**Definition 36** Basisvektoren

Die **Basisvektoren** sind die Einheitsvektoren in der Richtung der Koordinatenachsen:

 $\vec{e_1} =$  $\sqrt{1}$ 0 0  $\setminus$  $\vec{e_2} =$  $\sqrt{0}$ 1  $\boldsymbol{0}$  $\setminus$  $\vec{e_3} =$  $\sqrt{0}$ 0 1  $\setminus$  **Merke**

Jeder Vektor kann als Summe von Vielfachen der Basisvektoren geschrieben werden:

<span id="page-3-2"></span><span id="page-3-1"></span>
$$
\binom{x}{y} = x\vec{e_1} + y\vec{e_2} + z\vec{e_3}
$$

# **16.2 Vektorgeometrie in der Ebene**

<span id="page-3-0"></span>**\* [Aufgabe 304](#page-8-0)** Bestimmen Sie die Vektoren mit gleicher Länge, die rechtwinklig zum gegebenen Vektor sind:

a)  $\binom{1}{0}$  $\overline{0}$  $\setminus$ b)  $\binom{1}{1}$ 1  $\Big)$  c)  $\Big(\frac{-2}{3}\Big)$  $\Big)$  d)  $\Big( \begin{matrix} -4 \\ -1 \end{matrix} \Big)$  $\begin{pmatrix} x \\ y \end{pmatrix}$  (e)  $\begin{pmatrix} x \\ y \end{pmatrix}$ .

**[Aufgabe 305](#page-8-1)** Von einem gleichseitigen Dreieck in der *x/y*-Ebene kennt man zwei Punkte *A* und *B*. Berechnen Sie die Koordinaten des dritten Punktes *C*.

a)  $A = (0, 0), B = (1, 0)$  b)  $A = (3, 2), B = (4, 2)$  c)  $A = (0, 1), B = (0, 2)$ d)  $A = (-1, 0)$   $B = (3, 3)$  e) allgemein.

**[Aufgabe 306](#page-9-0)** Gegeben sind zwei Kreise  $k_A$  und  $k_B$  durch ihre Zentren *A* und *B* und ihre Radien  $r_A$ und *rB*. Ziel ist es, die Koordinaten der Schnittpunkte der Kreise zu bestimmen.

- a) Was sind die Bedingungen für den Abstand  $|\vec{AB}|$  und die Radien, damit es überhaupt Schnittpunkte gibt?
- b) Lösen Sie für den Fall  $A = (0,0), B = (4,0), r_A = 2$  und  $r_B = 3$ .
- c) Lösen Sie für den Fall  $A = (0,0), B = (d,0)$  mit  $r_A$  und  $r_B$  allgemein.
- <span id="page-3-4"></span>d) Verallgemeinern Sie die Lösung von c) auf den gänzlich allgemeinen Fall.

#### **16.2.1 Rotation**

<span id="page-3-3"></span>**[Aufgabe 307](#page-10-0)** Gesucht sind die Komponenten eines 2-dimensionalen Vektors mit L¨ange 1 und Winkel *α* (gemessen von der positiven *x*-Achse in Richtung der *y*-Achse).

a)  $\alpha = 90^\circ$  b)  $\alpha = 225^\circ$ c)  $\alpha = 150^\circ$  d)  $\alpha = 72^\circ$ e)  $\alpha$  allgemein.

**★ [Aufgabe 308](#page-10-1)** Es sollen die Koordinaten der Eckpunkte eines regulären Polygons (alle Seiten bzw. Winkel gleich lang bzw. gross) bestimmt werden, und zwar so, dass  $O = (0,0)$  das Zentrum des Polygons ist und dass der Abstand der Eckpunkte von O genau 1 beträgt.

<span id="page-3-5"></span>a) Quadrat b) Gleichseitiges Dreieck c) Pentagon (Fünfeck) d) *n*-gon (Vieleck mit *n* Ecken).

**[Aufgabe 309](#page-10-2)** Gegeben ist ein allgemeiner Punkt *P* = (*x, y*) und ein Drehwinkel *α*. Gesucht sind die Koordinaten von *P* 0 , dem Bild von *P* nach der Drehung um den Ursprung mit dem Winkel *α*.

a) Machen Sie eine grosszügige Skizze der Situation (halbe Seite).

- b) Zeichnen Sie die Einheitsvektoren  $\vec{e_1}$  und  $\vec{e_2}$  ein, sowie ihre Bilder  $\vec{e_1'}$  und  $\vec{e_2'}$  nach der Drehung.
- c) Geben Sie die Komponenten von  $\vec{e_1}$  und  $\vec{e_2}$  an.

d) Schreiben Sie den Vektor  $\overrightarrow{OP}$  als Summe von Vielfachen von  $\overrightarrow{e_1}$  und  $\overrightarrow{e_2}$ .

e) Überzeugen Sie sich, dass sich  $\overrightarrow{OP'}$  analog zu  $\overrightarrow{OP}$  schreiben lässt und fassen Sie zusammen, um die Koordinaten von  $P'$  zu erhalten.

**Merke** Rotation

Rotiert man einen Vektor  $\vec{v} = \begin{pmatrix} x \\ y \end{pmatrix}$ *y*  $\Big)$  um den Winkel  $\alpha$  erhält man den Vektor

 $\vec{v'} =$ 

**Merke** Rechtwinklige Vektoren in der Ebene

Gegeben ist ein Vektor  $\vec{v} = \begin{pmatrix} x \\ y \end{pmatrix}$ *y* ). Ein gleich langer Vektor  $\vec{u}$  rechtwinklig zu  $\vec{v}$  erhält man, wenn man die Komponenten vertauscht und danach bei einer Komponente das Vorzeichen ändert. Ändert man es bei der ersten Komponente, bewirkt dies eine Drehung um +90◦ (d.h. in der Richtung von *x* nach *y*). Andert ¨ man nach dem Vertauschen das Vorzeichen der zweiten Komponente, bewirkt dies eine Rotation um −90◦ . Konkret:

 $\vec{u}_{+90°} = \begin{pmatrix} -y \\ x \end{pmatrix}$ *x* and  $\vec{u}_{-90°} = \begin{pmatrix} y \\ y \end{pmatrix}$ −*x*  $\setminus$ 

# **16.3 Repetitionsaufgaben**

<span id="page-4-0"></span>**Example 310** Gegeben sind 3 Vektoren 
$$
\vec{a} = \begin{pmatrix} 3 \\ 3 \\ -2 \end{pmatrix}
$$
,  $\vec{b} = \begin{pmatrix} 2 \\ -2 \\ 3 \end{pmatrix}$  und  $\vec{c} = \begin{pmatrix} -2 \\ 3 \\ 2 \end{pmatrix}$ .

- a) Zeichnen Sie die drei Vektoren im Schrägbild als Ortsvektoren ein.
- b) Bestimmen Sie die Komponenten von  $\vec{d} = \vec{a} + \vec{b} + \vec{c}$  und  $\vec{e} = 2\vec{a} + 3\vec{b} 4\vec{c}$ .
- c) Bestimmen Sie die exakten Längen der Vektoren als Wurzelterme.
- d) Bestimmen Sie die Komponenten des Vektors  $\vec{f}$  mit Länge 4 und gleicher Richtung wie  $\vec{a}$ .
- e) Bestimmen Sie die Komponenten des Vektors  $\vec{e}$  nach einer Drehung um −90° um die *x*-, bzw. *y*-, bzw. *z*-Achse.

<span id="page-4-1"></span>**[Aufgabe 311](#page-11-0)** Von einem Würfel *ABCDEFGH* kennt man den Punkt  $A = (-2, 3, -1)$  und die drei Nachbarpunkte  $B = (-1, 5, -3), D = (0, 4, 1)$  und  $E = (0, 1, -2)$ .

Die Punkte *ABCD* bilden ein Quadrat, die Punkte *EF GH* ebenfalls, wobei *E* Nachbar von *A*, *F* von *B* und *G* von *C* ist.

Machen Sie eine Skizze der Situation.

Überprüfen Sie, ob die Abstände der Punkte korrekt sind (d.h. ob es sich überhaupt um Eckpunkte eines Würfels handeln kann).

Berechnen Sie anschliessend die Koordinaten der fehlenden Punkte.

**[Aufgabe 312](#page-12-0)** Gegeben sind die Punkte  $A = (-2, 1)$  und  $B = (3, -1)$ .

- <span id="page-4-2"></span>a) Berechnen Sie die Koordinaten der Punkte *C*, die mit *A*, *B* ein gleichseitiges Dreieck bilden.
- b) Berechnen Sie die Koordinaten der Punkte *C* und *D*, die mit *A*, *B* ein Quadrat bilden.
- Berechnen Sie die Koordinaten der Punkte *C*, die mit *A*, *B* ein rechtwinklig gleichschenkliges Dreieck c) bilden, wobei *AB* die Hypotenuse sein soll.

<span id="page-4-3"></span>**[Aufgabe 313](#page-12-1)** Zeichnen Sie die den Punkt  $A = (2, 3, 1)$  im Schrägbild ein. Von einem Punkt *B* weiss man, dass er die *x*-Koordinate 4 hat und sein Bild im Schrägbild genau auf dem Bild von A liegt. Bestimmen Sie durch Konstruieren und Ablesen seine *y*- und *z*-Koordinaten.

Überprüfen Sie Ihre Konstruktion und Abschätzung, indem Sie die zweidimensionalen Komponenten der dreidimensionalen Einheitsvekoren aufschreiben und entsprechend addieren. Z.B. ist  $\vec{e}_1 = \begin{pmatrix} -0.5 \\ 0.5 \end{pmatrix}$ −0*.*5 .

Das Bild von *A* ist dann  $2\vec{e}_1 + 3\vec{e}_2 + \vec{e}_3$ .

# **16.4 «Sanduhr»-Roboter**

Im Schaukasten vor dem H47 ist eine «Sanduhr» ausgestellt. Zwei Servo-Motoren steuern zwei Arme, die wieder über zwei Arme verbunden sind. Servo-Motoren können direkt einen gegeben Winkel anfahren (normalerweise zwischen  $0^{\circ}$  und  $180^{\circ}$ ).

### **16.4.1 Skizze und Daten**

- Abstand der Motorachsen:  $m \cdot 2$  (4 cm)
- Länge der ersten Arme:  $r_1$  (8 cm)
- Länge der zweiten Arme:  $r_2$  (10 cm)
- Schnittpunkt der zweiten Arme $P = (x, y)$
- Nullpunkt: zwischen den Motorachsen
- *x*-Achse durch die Motorachsen, *y*-Achse nach oben
- Koordinaten der Motorachsen:  $M_1 = (-m, 0), M_2 = (m, 0)$
- Motorenwinkel  $\alpha_1$ ,  $\alpha_2$ , gemessen von der *x*-Achse aus.

<span id="page-5-0"></span>**[Aufgabe 314](#page-13-0)** Gegeben ist *P* = (*x, y*). Gesucht sind die entsprechenden Winkel der Motoren. Formulieren Sie die Lösung als Abfolge von Berechnungen. Benutzen Sie dazu die definierten Variablen und nicht die Zahlenwerte. D.h. *m*, *r*<sub>1</sub>, *r*<sub>2</sub>, *x* und *y*. Für Zwischeresultate werden neue Variablen definiert.

<span id="page-5-1"></span>**[Aufgabe 315](#page-14-0)** Gegeben sind die Motorenwinkel  $\alpha_1$  und  $\alpha_2$ . Gesucht sind die Koordinaten von  $P = (x, y)$ .

# 16.5 Lösungen

Hinweise zu den Symbolen:

 $\mathcal{\hat{R}}$  Diese Aufgaben könnten (mit kleinen Anpassungen) an einer Prüfung vorkommen. Für die Prüfungsvorbereitung gilt: "If you want to nail it, you'll need it".

 $\triangleq$  Diese Aufgaben sind wichtig, um das Verständnis des Prüfungsstoffs zu vertiefen. Die Aufgaben sind in der Form aber eher nicht geeignet für eine Prüfung (zu grosser Umfang, nötige «Tricks», zu offene Aufgabenstellung, etc.). Teile solcher Aufgaben können aber durchaus in einer Prüfung vorkommen!.

 $\mathcal X$  Diese Aufgaben sind dazu da, über den Tellerrand hinaus zu schauen und oder die Theorie in einen grösseren Kontext zu stellen.

<span id="page-6-0"></span>**L¨osung zu Aufgabe [294](#page-0-0)** ex-punkte-einzeichnen

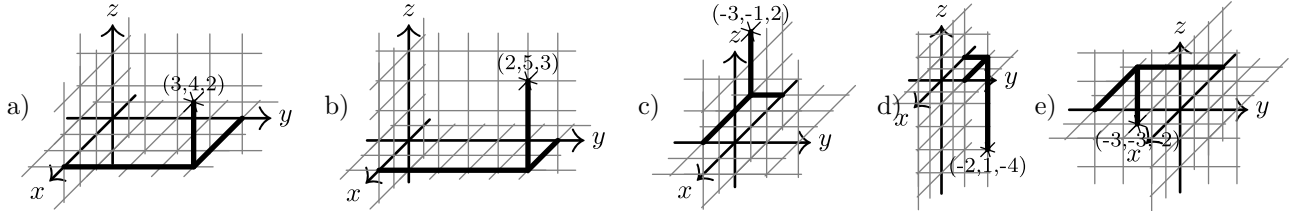

<span id="page-6-1"></span>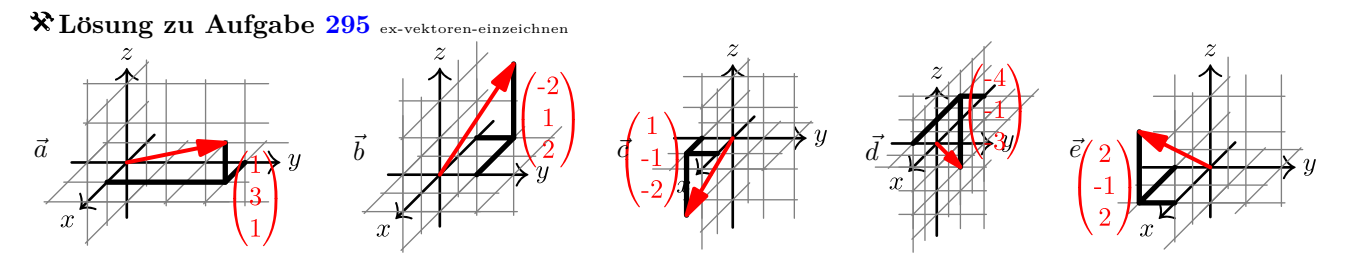

**EXAMPLE 2 296 ex-vector**-længe  
\na) 
$$
|\vec{a}| = 2
$$
 b)  $|\vec{b}| = \sqrt{3^2 + (-4)^2} = \sqrt{25} = 5$  c)  $|\vec{c}| = \sqrt{1^2 + 2^2 + 2^2} = \sqrt{9} = 3$   
\nd)  $|\vec{d}| = \sqrt{(-6)^2 + 2^2 + (-3)^2} = \sqrt{49} = 7$  e)  $|\vec{e}| = \sqrt{x^2 + y^2 + z^2}$ 

#### **L¨osung zu Aufgabe [298](#page-1-1)** ex-vektor-zwischen-Punkten

<span id="page-6-4"></span><span id="page-6-3"></span><span id="page-6-2"></span>.

Man rechnet jeweils die «Endpunkts- minus Anfangspunktskoordinaten», um die Komponenten zu erhalten. Oder formal:  $\vec{PQ} = \vec{OQ} - \vec{OP}$ .

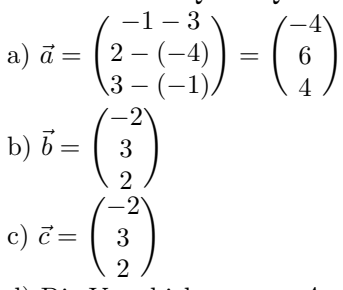

d) Die Verschiebung von *A* nach *C* ist offenbar die genau gleiche, wie jene von *C* nach *B*. *C* liegt also genau in der Mitte zwischen *A* und *B*.

#### **L¨osung zu Aufgabe [299](#page-2-0)** ex-vektoraddition

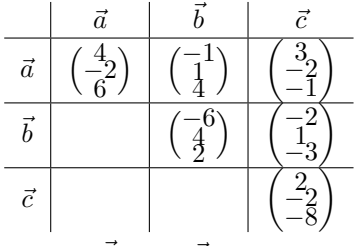

und  $\vec{a} + \vec{b} + \vec{c} = \vec{0}$ .

<span id="page-7-1"></span><span id="page-7-0"></span>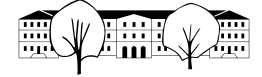

### **L¨osung zu Aufgabe [301](#page-2-1)** ex-vektoren-skalieren

a) 
$$
\begin{pmatrix} -3 \\ 6 \\ -9 \end{pmatrix}
$$
 b)  $\begin{pmatrix} -6 \\ 0 \\ 2 \end{pmatrix}$  c)  $\begin{pmatrix} -3 \\ 2 \\ -\frac{1}{4} \end{pmatrix}$ 

#### **L¨osung zu Aufgabe [302](#page-2-2)** ex-vektoren-auf-laenge-skalieren

a)  $|\vec{a}| = 3$ , also muss mit  $\lambda = 2$  multipliziert werden, um die Länge 6 zu erhalten:  $2\vec{a} =$  $($ <sup>-4</sup> 4 −2  $\setminus$ . Es könnte auch mit  $\lambda = -2$  multipliziert werden. Allerdings wird dann die Richtung umgekehrt, was in den meisten Fällen unerwünscht ist.

b) 
$$
|\vec{b}| = 7
$$
, also muss durch 7 dividiert werden:  $\frac{1}{7}\vec{b} = \begin{pmatrix} 3/7 \\ -6/7 \\ -2/7 \end{pmatrix}$ .

c) Um die Länge 1 zu erhalten, wird der Vektor durch seine eigene Länge dividiert:  $\frac{\vec{c}}{|\vec{c}|} = \frac{1}{\sqrt{x^2 + 1}}$  $x^2+y^2+z^2$  *x y z*  $\setminus$ 

# **L¨osung zu Aufgabe [303](#page-2-3)** ex-gleitschirm-im-wind

<span id="page-7-2"></span>36 km/h entspricht genau 10 m/s. Der Geschwindigkeitsvektor ist also  $\vec{v} =$  $/10$ 0 *z*  $\setminus$ a) 36 km/h entspricht genau 10 m/s. Der Geschwindigkeitsvektor ist also  $\vec{v} = \begin{pmatrix} 0 \end{pmatrix}$  mit Gleitzahl  $\frac{10}{-z} = 8$ (sinken bedeutet negative Geschwindigkeit in *z*-Richtung), also *z* = −1*.*25 und damit

$$
\vec{v} = \begin{pmatrix} 10 \\ 0 \\ -1.25 \end{pmatrix}
$$

18 km/h Gegenwind enspricht dem Vektor  $\vec{w} = \begin{pmatrix} -5 \\ 0 \\ 0 \end{pmatrix}$ 0*,* 0 b) 18 km/h Gegenwind enspricht dem Vektor  $\vec{w} = \begin{pmatrix} -5 \\ 0 & 0 \end{pmatrix}$ . Die Summe aus Fluggeschwindigkeit gegenüber der Luft und der Windgeschwindigkeit ergeben die effektive Fluggeschwindigkeit über Grund:

$$
\vec{v}_{\text{eff}} = \vec{v} + \vec{w} = \begin{pmatrix} 5 \\ 0 \\ -1.25 \end{pmatrix}
$$

und damit eine Gleitzahl von  $5/1.25 = 4$ .

- c) Gleitzahl  $15/1.25 = 12$ .
- Jetzt ist  $\vec{w} =$  $\sqrt{0}$ 5 0  $\setminus$ und damit  $\vec{v}_{\text{eff}} = \vec{v} + \vec{w} \approx$  $/10$ 5  $\begin{pmatrix} 10 \\ 5 \\ -1.25 \end{pmatrix}$ Die Geschwindigkeit über Boden ist nun  $\binom{10}{5}$ 5 d) Jetzt ist  $\vec{w} = \begin{pmatrix} 5 \\ 5 \end{pmatrix}$  und damit  $\vec{v}_{\text{eff}} = \vec{v} + \vec{w} \approx \begin{pmatrix} 5 \\ 5 \end{pmatrix}$  Die Geschwindigkeit über Boden ist nun  $\begin{pmatrix} 10 \\ 5 \end{pmatrix}$ d.h. der Tangens vom Winkel ist  $\frac{5}{10}$ . Der gesuchte Winkel ist also arctan(0.5)  $\approx 26.57^{\circ}$

e) In der *x/y*-Ebene zeichnet man einen Kreis *k* um den Ursprung mit Radius 10. Das sind die Punkte, die bei Windstille nach 1 s erreicht werden. Diesen Kreis verschiebt man um 5 Einheiten in *y*-Richtung (Wind in 1 s) und erhält alle Punkte  $k'$ , wo sich der Gleitschirm mit Seitenwind nach 1 s befinden kann. Der Schnitt *P* von *k*' mit der *x*-Achse ergibt den Endpunkt des effektiven Geschwindigkeitsvektors. Davon subtrahiert man den Windvektor um den Geschwindigkeitsvektor des Gleitschirms gegenüber der Luft zu erhalten.

Für die Berechnung sucht man eine x-Koordinate so, dass der Schnittpunkt  $P = (x, 0, 0)$  den Abstand 10 vom Punkt *Q* = (0*,* 5*,* 0) hat. Also

$$
|\vec{PQ}| = 10
$$
  
\n
$$
\sqrt{x^2 + 5^2} = 10
$$
  
\n
$$
x^2 + 25 = 100
$$
  
\n
$$
x^2 = 75
$$
  
\n
$$
x = \pm \sqrt{75}
$$
  
\n
$$
x = \pm \sqrt{75}
$$

Damit ist  $\vec{v}_{\text{eff}} =$  $\sqrt{ }$  $\mathcal{L}$ √ 75 0 −1*.*25  $\setminus$ and daraus findet man  $\vec{v} = \vec{v}_{\text{eff}} - \vec{w} =$  $\sqrt{ }$  $\overline{1}$ √ 75 −5 −1*.*25  $\setminus$  $\cdot$ 

Alternativ h¨atte man einen 2-dimenstionalen Vektor mit *y*-Komponente −5 (Wind kompensieren) und Länge 10 bestimmen können.

Die Gleitzahl ist die Geschwindkeit über Boden dividiert durch die Vertikalgeschwindigkeit, also

<span id="page-8-0"></span>
$$
\frac{\sqrt{75}}{1.25} \approx 6.928
$$

 ${\rm L}$ ösung zu  ${\rm Aufgabe}$   $304$  ex-rechtwinklige-vektoren-in-der-ebene a)  $\binom{0}{1}$ 1 ) und  $\begin{pmatrix} 0 \\ 0 \end{pmatrix}$ −1  $\Big)$  b)  $\Big(\frac{-1}{1}\Big)$ ) und  $\binom{1}{1}$ −1  $\int$  c)  $\binom{3}{2}$ 2 ) und  $\begin{pmatrix} -3 \\ -2 \end{pmatrix}$  $\int$  d)  $\left( \begin{array}{c} 1 \\ 1 \end{array} \right)$ −4 ) und  $\binom{-1}{4}$ *(y*) *e*)  $\begin{pmatrix} y \\ -x \end{pmatrix}$  und  $(-y)$ <sup>-</sup> *x*

**L¨osung zu Aufgabe [305](#page-3-1)** ex-gleichseitiges-dreieck

a) Aus Symmetriegründen ist die x-Koordinate von  $C\frac{1}{2}$ . Wir suchen also die y-Koordinate so, dass  $|\vec{AC}|$  =  $|\vec{AB}| = 1$ :

<span id="page-8-1"></span>
$$
\sqrt{\left(\frac{1}{2}\right)^2 + y^2} = 1
$$
\n
$$
\frac{1}{4} + y^2 = 1
$$
\n
$$
y^2 = \frac{3}{4}
$$
\n
$$
y = \pm \frac{\sqrt{3}}{2}
$$
\n
$$
( \cdot )^2
$$
\n
$$
|-\frac{1}{4}|
$$

Damit sind die Kooridinaten  $C = \left(\frac{1}{2}, \pm \frac{\sqrt{3}}{2}\right)$ .

- Die Situation ist bis auf eine Verschiebung um  $\binom{3}{2}$ 2 b) Die Situation ist bis auf eine Verschiebung um  $\binom{3}{0}$  die gleiche wie in a). Die Lösung ist also auch veschoben, also  $C_1 = \left(\frac{7}{2}, 2 + \frac{\sqrt{3}}{2}\right)$  und  $C_2 = \left(\frac{7}{2}, 2 - \frac{\sqrt{3}}{2}\right)$ .
- c) Die Seitenlänge ist immer noch 1, die Situation ist um 90<sup>°</sup> gedreht. Damit sind die Lösungen:  $C_{1,2}$  =  $\left(\pm \frac{\sqrt{3}}{2}, \frac{3}{2}\right)$ .

*d*)  $\vec{v} = \vec{AB} = (4,3)$  mit Länge  $|\vec{v}| = 5$ . Mit Seitenlänge 5 ist die Höhe im gleichseitigen Dreieck *h* =  $\sqrt{5^2 - \left(\frac{5}{2}\right)^2} = \frac{\sqrt{75}}{2} = \frac{5\sqrt{3}}{2} = 5\frac{\sqrt{3}}{2}$ . Beachten Sie, dass die Höhe im gleichseitigen Dreieck  $\frac{\sqrt{3}}{2}$  mal so lang wie die Seite ist.

Vom Punkt *A* muss also  $\frac{5}{2}$  Einheiten in die Richtung von  $\vec{v}$  gegangen werden (also  $\frac{5}{2}$   $\frac{\vec{v}}{|\vec{v}|}$ ), und dann  $5\frac{\sqrt{3}}{2}$  Einheiten rechtwinklig dazu.

Der Vektor  $\vec{u} = \begin{pmatrix} -3 \\ 4 \end{pmatrix}$ 4 ) ist rechwinklig auf  $\vec{v}$ .

Damit ist 
$$
\vec{OC} = \vec{OA} + \frac{5}{2} \cdot \frac{1}{|\vec{v}|} \cdot \vec{v} \pm \frac{5\sqrt{3}}{2} \cdot \frac{1}{|\vec{u}|} \cdot \vec{u} = \begin{pmatrix} -1 \\ 0 \end{pmatrix} + \frac{1}{2} \begin{pmatrix} 4 \\ 3 \end{pmatrix} \pm \frac{\sqrt{3}}{2} \begin{pmatrix} -3 \\ 4 \end{pmatrix}
$$
  
 $C_1 = \left(1 - \frac{3\sqrt{3}}{2}, \frac{3}{2} + 2\sqrt{3}\right)$  und  $C_2 = \left(1 + \frac{3\sqrt{3}}{2}, \frac{3}{2} - 2\sqrt{3}\right)$ 

- e) Sei  $\vec{v} = \vec{AB}$  und  $\vec{u}$  ein Vektor rechtwinklig zu  $\vec{v}$  mit gleicher Länge. Die Höhe ist  $\frac{\sqrt{3}}{2}$  mal so lang wie die Seitenlänge  $|\vec{v}|$ . Damit gilt:
	- $\vec{OC} = \vec{OA} + \frac{1}{2}\vec{v} \pm \frac{\sqrt{3}}{2}\vec{u}$

**L¨osung zu Aufgabe [306](#page-3-2)** ex-kreise-schneiden

- <span id="page-9-0"></span>a) Die Kreise schneiden sich nicht, wenn der Abstand zu gross, oder ein Kreis innerhalb des anderen liegt. Zu gross ist der Abstand wenn  $\overline{AB} > r_A + r_B$ .  $k_A$  liegt innerhalb von  $k_B$  wenn  $\overline{AB} + r_A < r_B$ . Und umgekehrt wenn  $\overline{AB}$  +  $r_B$  <  $r_A$ . Ist keine der drei Bedingungen erfüllt, schneiden sich die Kreise.
- Siehe c). Man erhält  $p = \frac{2^2 3^2 + 4^2}{2 \cdot 4} = \frac{11}{8}$  und  $h = \sqrt{2^2 (\frac{11}{8})^2} = \frac{3}{8}$ √ 15. Das entspricht direkt den Koordinaten. Und damit ist  $C_{1,2} \approx (1.375, \pm 1.452)$ . b)
- c) Sei *C* ein Schnittpunkt. Mit der Höhe  $h = h_c$  und dem Höhenfusspunkt *H* entstehen zwei rechtwinklige Dreiecke,  $\triangle AHC$  und  $\triangle CHB$ . Seien  $p = \overline{AH}$  und  $q = \overline{HB}$ . Damit ist  $p + q = d$ , bzw.  $q = d - p$ . Die Koordinaten von *C* sind also  $C = (p, \pm h)$ .

In den rechtwinkligen Dreiecken gilt  $r_A^2 = p^2 + h^2$  und  $r_B^2 = q^2 + h^2$ . Löst man nach *h* auf und setzt gleich erhält man:  $r_A^2 - p^2 = r_B^2 - q^2$ . Ersetzt man noch *q* erhält man:

$$
r_A^2 - p^2 = r_B^2 - (d - p)^2
$$
  
\n
$$
r_A^2 - p^2 = r_B^2 - d^2 + 2dp - p^2
$$
  
\n
$$
r_A^2 - r_B^2 + d^2 = 2dp
$$
  
\n
$$
p = \frac{r_A^2 - r_B^2 + d^2}{2d}
$$
  
\n| + p<sup>2</sup> + d<sup>2</sup> - r\_B<sup>2</sup>  
\n| : 2d

Damit ist die Strecke  $\overline{AH}$  bekannt. Die Höhe ergibt sich durch Einsetzen:

$$
h^2=r_A^2-p^2 \qquad h=\pm \sqrt{r_A^2-p^2}
$$

d) Man setzt  $d = |\vec{AB}|$  und berechnet wieder p und h. Anstatt um p Einheiten in x-Richtung muss p Einheiten in die Richtung von *AB~* gegangen werden.

Sei  $\vec{v} = \vec{AB}$  und  $\vec{u}$  der zu  $\vec{v}$  rechtwinklige Vektor mit gleicher Länge. Dann ist

$$
\vec{OC} = \vec{OA} + p \cdot \frac{\vec{v}}{|\vec{v}|} \pm h \cdot \frac{\vec{u}}{|\vec{u}|}
$$

<span id="page-10-0"></span>**L¨osung zu Aufgabe [307](#page-3-3)** ex-einheitskreis-vektoren a)  $\vec{v} = \begin{pmatrix} 0 \\ 1 \end{pmatrix}$ 1  $\setminus$ 

b) Katheten im 45°/45°/90° Dreieck mit Hypotenuse 1: 
$$
\vec{v} = \begin{pmatrix} -\frac{\sqrt{2}}{2} \\ -\frac{\sqrt{2}}{2} \end{pmatrix}
$$

c) Gleichseitige Dreieck über 
$$
(0,0) - (0,1)
$$
:  $\vec{v} = \left(\frac{2}{\frac{1}{2}}\right)$   
\nd)  $\vec{v} = \left(\frac{\cos(72^{\circ})}{4}\right) - \left(\frac{\sqrt{5}-1}{4}\right)$  (Mit, dem Teschenschens

d) 
$$
\vec{v} = \begin{pmatrix} \cos(t2) \\ \sin(72^{\circ}) \end{pmatrix} = \begin{pmatrix} \frac{4}{2(5+\sqrt{5})} \\ \frac{2(5+\sqrt{5})}{4} \end{pmatrix}
$$
 (Mit dem Taschenrechner)

e) Koordinaten eine Punktes auf dem Einheitskreis:  $\vec{v} = \begin{pmatrix} \cos(\alpha) \\ \sin(\alpha) \end{pmatrix}$  $sin(\alpha)$ .

# **L¨osung zu Aufgabe [308](#page-3-4)** ex-regulaere-polygone

Die Punkte dieser Vielecke liegen auf dem Einheitskreis. Mit cos und sin lassen sich die Punkte mit dem Winkel beschreiben. Der allgemeine Fall ist also

<span id="page-10-2"></span><span id="page-10-1"></span>
$$
P_i = \left(\cos\left(360^\circ \cdot \frac{i}{n}\right), \sin\left(360^\circ \cdot \frac{i}{n}\right)\right) \text{ mit } i = 0 \dots (n-1)
$$

a) (1*,* 0), (0*,* 1), (−1*,* 0), (0*,* −1) b)  $(1,0), \, \left(-\frac{1}{2}\right)$ √  $\overline{3}, \frac{1}{2}$ ,  $\left(-\frac{1}{2}\right)$ √  $\sqrt{3}, -\frac{1}{2}$ c)  $(1,0)$ ,  $(\cos(72^{\circ}), \sin(72^{\circ}), \text{etc.})$ 

# **L¨osung zu Aufgabe [309](#page-3-5)** ex-rotations-formel-herleiten

c) 
$$
\vec{e}'_1 = \begin{pmatrix} \cos(\alpha) \\ \sin(\alpha) \end{pmatrix}, \vec{e}'_2 = \begin{pmatrix} -\sin(\alpha) \\ \cos(\alpha) \end{pmatrix}.
$$
  
d)  $\vec{OP} = x\vec{e}_1 + x\vec{e}_2$   
e)  $\vec{OP'} = x\vec{e}'_1 + x\vec{e}'_2 = x\begin{pmatrix} \cos(\alpha) \\ \sin(\alpha) \end{pmatrix} + y\begin{pmatrix} -\sin(\alpha) \\ \cos(\alpha) \end{pmatrix} = \begin{pmatrix} x\cos(\alpha) - y\sin(\alpha) \\ x\sin(\alpha) + y\cos(\alpha) \end{pmatrix}$   
und damit ist  $P' = (x\cos(\alpha) - y\sin(\alpha), x\sin\alpha + y\cos(\alpha)).$ 

<span id="page-10-3"></span>**L¨osung zu Aufgabe [310](#page-4-0)** ex-repevektor-lage-summe-laenge

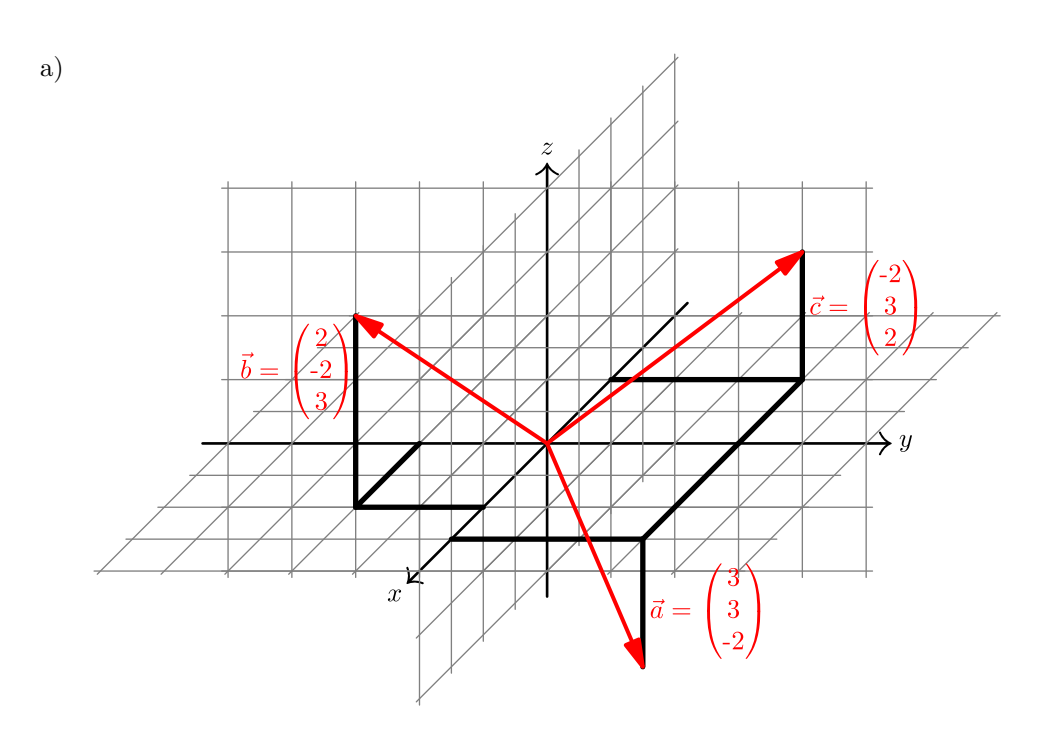

b) 
$$
\vec{d} = \begin{pmatrix} 3 \\ 4 \\ 3 \end{pmatrix}
$$
 und  $\vec{e} = \begin{pmatrix} 20 \\ -12 \\ -3 \end{pmatrix}$ .

 $|\vec{a}| =$ √  $\overline{22}, |\vec{b}| = \sqrt{}$  $17, |\vec{c}| =$ √ c)  $|\vec{a}| = \sqrt{22}$ ,  $|b| = \sqrt{17}$ ,  $|\vec{c}| = \sqrt{17}$ .

d) Dividiert man den Vektor durch seine Länge, erhält man einen Vektor der Länge 1 mit gleicher Richtung. Dieser ist noch mit 4 zu multiplizieren:

$$
\vec{f} = 4 \cdot \frac{1}{|\vec{a}|} \vec{a} = 4 \cdot \frac{1}{\sqrt{22}} \vec{a} = 4 \cdot \frac{\sqrt{22}}{22} \vec{a} = \frac{2}{11} \sqrt{22} \begin{pmatrix} 3 \\ 3 \\ -2 \end{pmatrix} = \begin{pmatrix} \frac{6}{11} \sqrt{22} \\ \frac{6}{11} \sqrt{22} \\ -\frac{4}{11} \sqrt{22} \end{pmatrix}
$$

 $\vec{e} =$  $\frac{20}{2}$ −12 −3  $\setminus$ e)  $\vec{e} = \begin{pmatrix} -12 \end{pmatrix}$ .

Drehung um −90° um die *x*-Achse:  $\begin{pmatrix} 20 \\ -3 \end{pmatrix}$ 12  $\setminus$ . (D.h. *z* dreht auf *y*, also nach dem Vertauschen das Vorzeichen der *z*-Komponente ändern). Drehung um −90° um die *y*-Achse:  $\begin{pmatrix} 3 \\ -12 \end{pmatrix}$ 20  $\setminus$ . (*x* dreht auf *z*). Drehung um −90° um die *z*-Achse:  $\begin{pmatrix} -12 \\ -20 \end{pmatrix}$ −3  $\setminus$ . (*y* dreht auf *x*).

# <span id="page-11-0"></span>**L¨osung zu Aufgabe [311](#page-4-1)** ex-repevektor-wuerfel-vervollstaendigen

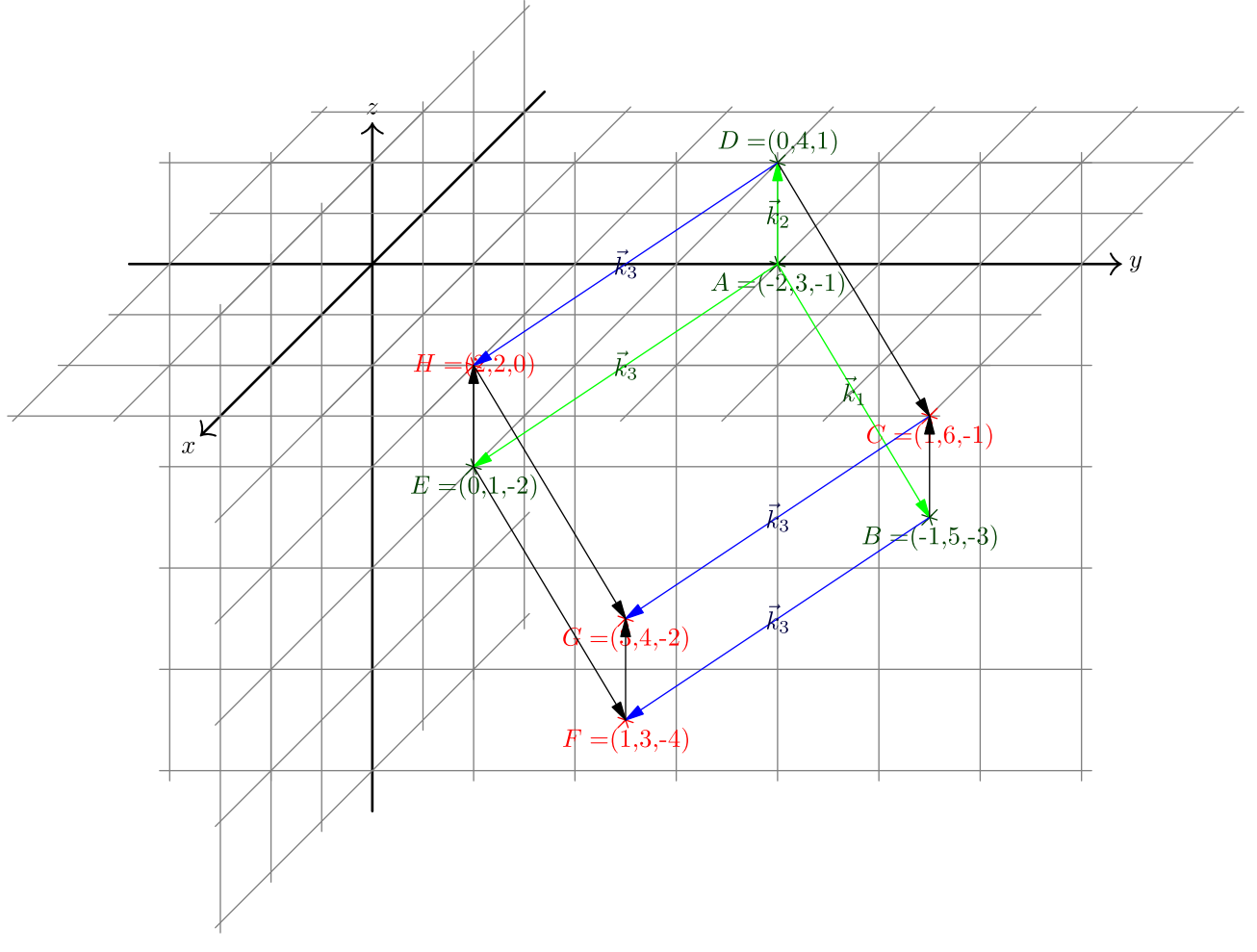

Man berechnet erst die Vektoren der Kanten:

$$
\vec{k}_1 = \vec{AB} = \begin{pmatrix} 1 \\ 2 \\ -2 \end{pmatrix} \qquad \vec{k}_2 = \vec{AD} = \begin{pmatrix} 2 \\ 1 \\ 2 \end{pmatrix} \qquad \vec{k}_3 = \vec{AE} = \begin{pmatrix} 2 \\ -2 \\ -1 \end{pmatrix}
$$

Daraus ist sofort ersichtlich, dass die Kanten alle die gleiche Länge haben. Es müsste noch überprüft werden, ob die Kanten auch rechtwinklig aufeinander stehen. Dazu fehlt uns z.Z. aber noch ein Hilfsmittel. Es gilt nun z.B.  $\vec{BC} = \vec{k}_2$  oder  $\vec{DC} = \vec{k}_1$ . Und damit z.B.

$$
\vec{OC} = \vec{OD} + \vec{DC} = \begin{pmatrix} 0 \\ 4 \\ 1 \end{pmatrix} + \begin{pmatrix} 1 \\ 2 \\ -2 \end{pmatrix} = \begin{pmatrix} 1 \\ 6 \\ -1 \end{pmatrix}.
$$
 Also  $C = (1, 6, -1).$ 

Die Punkte  $F, G$  und  $H$  erhält man, indem man die Punkte  $B, C$  und  $D$  um  $\vec{k}_3$  verschiebt:  $F = (1, 3, -4), G = (3, 4, -2) \text{ und } H = (2, 2, 0).$ 

#### **L¨osung zu Aufgabe [312](#page-4-2)** ex-repevektor-ebene-figuren

Die Höhe im gleichseitigen Dreieck mit Seitenlänge *s* ist  $\frac{\sqrt{3}}{2}s$  (Pythagoras). Sei  $\vec{v} = \vec{AB} = \begin{pmatrix} 5 & 0 \\ 0 & 1 \end{pmatrix}$ −2 a) Die Höhe im gleichseitigen Dreieck mit Seitenlänge s ist  $\frac{\sqrt{3}}{2}s$  (Pythagoras). Sei  $\vec{v} = \vec{AB} = \begin{pmatrix} 5 \\ 0 \end{pmatrix}$  und  $\vec{u} = \begin{pmatrix} 2 \\ 1 \end{pmatrix}$ 5 ein dazu rechtwinkliger Vektor mit gleicher Länge  $s = |\vec{v}| = |\vec{u}|$ . Damit ist  $\vec{OC} = \vec{OA} + \frac{1}{2}\vec{v} \pm \frac{\sqrt{3}}{2}\vec{u}$ . Eingesetzt:

<span id="page-12-0"></span>
$$
\vec{OC} = \begin{pmatrix} -2 \\ 1 \end{pmatrix} + \begin{pmatrix} \frac{5}{2} \\ -1 \end{pmatrix} \pm \frac{\sqrt{3}}{2} \begin{pmatrix} 2 \\ 5 \end{pmatrix} = \begin{pmatrix} \frac{1}{2} \pm \sqrt{3} \\ \pm \frac{5\sqrt{3}}{2} \end{pmatrix}.
$$

b) Sei  $\vec{u}$  wie oben. Also sind  $\vec{OC} = \vec{OB} \pm \vec{u}$  und  $\vec{OD} = \vec{OA} \pm \vec{u}$ . In Zahlen:

$$
\vec{OC} = \begin{pmatrix} 3 \\ -1 \end{pmatrix} \pm \begin{pmatrix} 2 \\ 5 \end{pmatrix} \quad \text{und} \quad \vec{OD} = \begin{pmatrix} -2 \\ 1 \end{pmatrix} \pm \begin{pmatrix} 2 \\ 5 \end{pmatrix}
$$

Also  $C_1 = (5, 4), D_1 = (0, 6)$  oder  $C_2 = (1, -6), D_2 = (-4, -4).$ 

c) Die Höhe im rechtwinklig gleichschenkligen Dreieck mit Hypotenuse *c* ist  $h = \frac{1}{2}c$ . Damit ist  $\vec{OC}$  =  $\vec{OA} + \frac{1}{2}\vec{v} \pm \frac{1}{2}\vec{u}$ . Eingesetzt:

<span id="page-12-1"></span>
$$
\vec{OC} = \begin{pmatrix} -2 \\ 1 \end{pmatrix} + \begin{pmatrix} \frac{5}{2} \\ -1 \end{pmatrix} \pm \begin{pmatrix} 1 \\ \frac{5}{2} \end{pmatrix} = \begin{pmatrix} \frac{1}{2} \pm 1 \\ \pm \frac{5}{2} \end{pmatrix}.
$$

#### **L¨osung zu Aufgabe [313](#page-4-3)** ex-repevektor-koordinaten-einzeichen-ablesen

Auf der *xy*-Ebene (bzw. auf der *xz*-Ebene) zeichnet man die Gerade *x* = 6 (d.h. alle Punkte mit *x*-Koordinate 4). Diese Gerade schneidet man mit einer Parallelen zu *z*-Achse (bzw. *y*-Achse), um so die Stützlinen zu konstruieren.

Damit liest man ab:  $B = (4, 4, 2)$ 

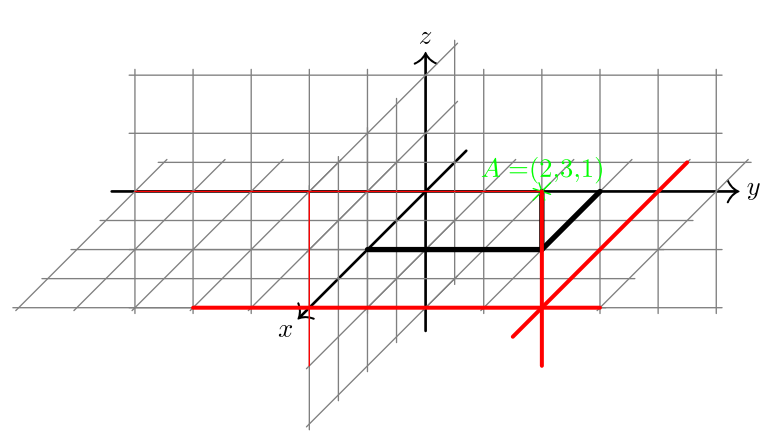

Die Einheitsvektoren im Schrägbild sind:

<span id="page-13-0"></span>
$$
\vec{e}_1 = \begin{pmatrix} -0.5 \\ -0.5 \end{pmatrix} \qquad \vec{e}_2 = \begin{pmatrix} 1 \\ 0 \end{pmatrix} \qquad \vec{e}_3 = \begin{pmatrix} 0 \\ 1 \end{pmatrix}
$$

und damit hat das Bild von *A* den Ortsvektor  $2\vec{e}_1 + 3\vec{e}_2 + \vec{e}_3 = 2\begin{pmatrix} 0.5 \\ 0.5 \end{pmatrix}$ 0*.*5  $+3\left(\frac{1}{2}\right)$  $\boldsymbol{0}$  $+$  $($ <sup>0</sup> 1  $') = \binom{2}{3}$  $\boldsymbol{0}$  $\setminus$ Das Bild von *B* hat den Ortsvektor  $4\vec{e}_1 + 4\vec{e}_2 + 2\vec{e}_3 = 4\begin{pmatrix} 0.5 \\ 0.5 \end{pmatrix}$ 0*.*5  $+ 4 \left( \frac{1}{2} \right)$ 0  $+ 2 \begin{pmatrix} 0 \\ 1 \end{pmatrix}$ 1  $=\binom{2}{0}$  $\theta$ ) Damit hat man also exakt abgelesen.

**L¨osung zu Aufgabe [314](#page-5-0)** ex-sanduhr-roboter-steuerung

Man berechnet erst die Punkte *Q*<sup>1</sup> und *Q*<sup>2</sup> der Armgelenke. Es gilt  $Q_1 = k(P, r_2) ∩ k(M_1, r_1)$  und analog dazu  $Q_2 = k(P, r_2) ∩ k(M_2, r_1)$ . Mit der Lösung der Aufgabe [306](#page-3-2) kann die Berechnung wie folgt durchgeführt werden: Sei  $d = |M_1P| = \sqrt{(x - (-m))^2 + y^2} = \sqrt{(x + m)^2 + y^2}$ . Sei  $p = \frac{r_1^2 - r_2^2 + d^2}{2d}$  $\frac{r_2+a}{2d}$  und daraus  $h = \sqrt{r_1^2 - p^2}$ 

Für den linken Motor muss der Punkt  $Q_1$  links vom Vektor  $\vec{M_1P}$  liegen. Der Vektor muss also um +90°, d.h. nach dem Vertauschen der Komponenten, muss das Vorzeichen der ersten Komponente geändert werden:

$$
\vec{v} = \vec{M_1}P = \begin{pmatrix} x+m \\ y \end{pmatrix} \qquad \vec{u} = \begin{pmatrix} -y \\ x+m \end{pmatrix}
$$

Damit ist  $\vec{w} = M_1 \vec{Q}_1 = \frac{p}{d} \vec{v} + \frac{h}{d} \vec{u} = \frac{1}{d} (p\vec{v} + h\vec{u}).$ Die Komponente von  $\vec{w}$  sind also  $w_1 = \frac{1}{d} \cdot (p \cdot (x + m) + h \cdot (-y))$  und  $w_2 = \frac{1}{d} \cdot (p \cdot y + h \cdot (x + m)).$ 

Um den Winkel des Vektors *w* verwendet man am einfachsten arccos oder arccotan (Hurra! eine Anwendung für cotan), weil diese Funktionen Winkel zwischen 0◦ und 180◦ liefern und eine Fallunterscheidung bzw. Umrechnung unnötig ist. Leider gibt es auf Computern die arccotan Funktion meist nicht.

Es gilt  $cos(\alpha_1) = \frac{w_1}{|\vec{w}|}$  und damit

$$
\alpha_1 = \arccos\left(\frac{w_1}{\sqrt{w_1^2 + w_2^2}}\right).
$$

Die Berechnung für  $\alpha_2$  ist fast identisch (Anderungen sind rot markiert):

$$
d = |M_2 P| = \sqrt{(x - (+m))^2 + y^2} = \sqrt{(x-m)^2 + y^2}.
$$
  
Sei  $p = \frac{r_1^2 - r_2^2 + d^2}{2d}$  und daraus  

$$
h = \sqrt{r_1^2 - p^2}
$$

Für den rechten Motor muss der Punkt  $Q_2$  rechts vom Vektor  $\vec{M_2P}$  liegen. Der Vektor muss also um −90°, d.h. nach dem Vertauschen der Komponenten, muss das Vorzeichen der zweiten Komponente geändert werden:

$$
\vec{v} = \vec{M_2}P = \begin{pmatrix} x-m \\ y \end{pmatrix} \qquad \vec{u} = \begin{pmatrix} y \\ m-x \end{pmatrix}
$$

Damit ist  $\vec{w} = M_2 \vec{Q}_2 = \frac{p}{d} \vec{v} + \frac{h}{d} \vec{u} = \frac{1}{d} (p\vec{v} + h\vec{u}).$ Die Komponente von  $\vec{w}$  sind also  $w_1 = \frac{1}{d} \cdot (p \cdot (x-m) + h \cdot y)$  und  $w_2 = \frac{1}{d} \cdot (p \cdot y + h \cdot (m - x)).$ Es gilt  $cos(\alpha_2) = \frac{w_1}{|\vec{w}|}$  und damit  $\alpha_2 = \arccos \left( \frac{w_1}{\sqrt{w_1^2 + w_2^2}} \right)$ .

### **L¨osung zu Aufgabe [315](#page-5-1)** ex-sanduhr-roboter-inverses-problem

Mit Hilfe von cos und sin können die Koordinaten der Punkte  $Q_1$  und  $Q_2$  (Koordinaten der «Ellbogen») berechnet werden. Dann ist  $P = k(Q_1, r_2) \cap k(Q_2, r_2)$ .

<span id="page-14-0"></span>
$$
O\vec{Q}_1 = O\vec{M}_1 + r_1 \begin{pmatrix} \cos(\alpha_1) \\ \sin(\alpha_1) \end{pmatrix} \quad \text{und} \quad O\vec{Q}_2 = O\vec{M}_2 + r_1 \begin{pmatrix} \cos(\alpha_1) \\ \sin(\alpha_1) \end{pmatrix}
$$

Daraus berechnet man  $\vec{v} = Q_1 \vec{Q}_2$  und  $d = |\vec{v}|$ . Weil die Radien der beiden Kreise gleich  $r_2$ , vereinfacht sich das Kreisschnittproblem und es gilt  $p = \frac{1}{2}d$  und damit  $h = \sqrt{r_2^2 - \left(\frac{d}{2}\right)^2}$ .

Der zu $\vec{v}$ rechtwinklige Vektor  $\vec{u}$  muss um +90° gedreht werden, also muss nach dem Vertauschen der Komponenten das Vorzeichen der ersten Komponente geändert werden.

$$
\vec{OP} = \vec{OQ_1} + \frac{1}{2}\vec{v} + h\vec{u}
$$